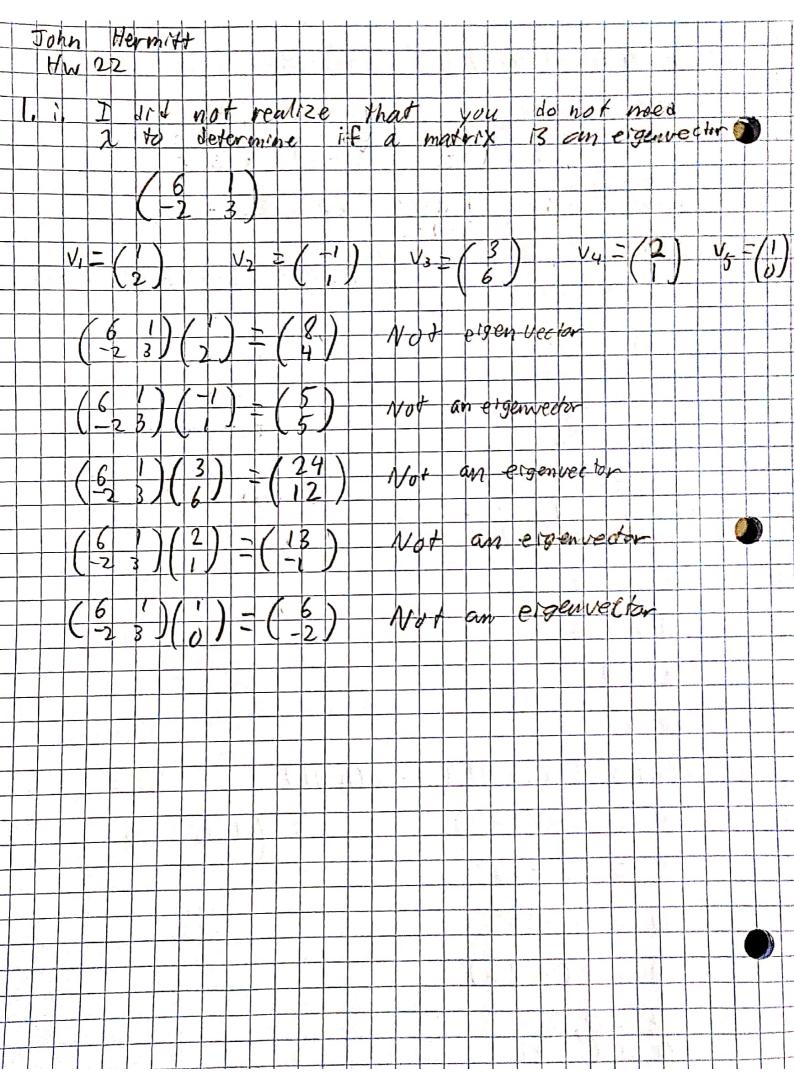

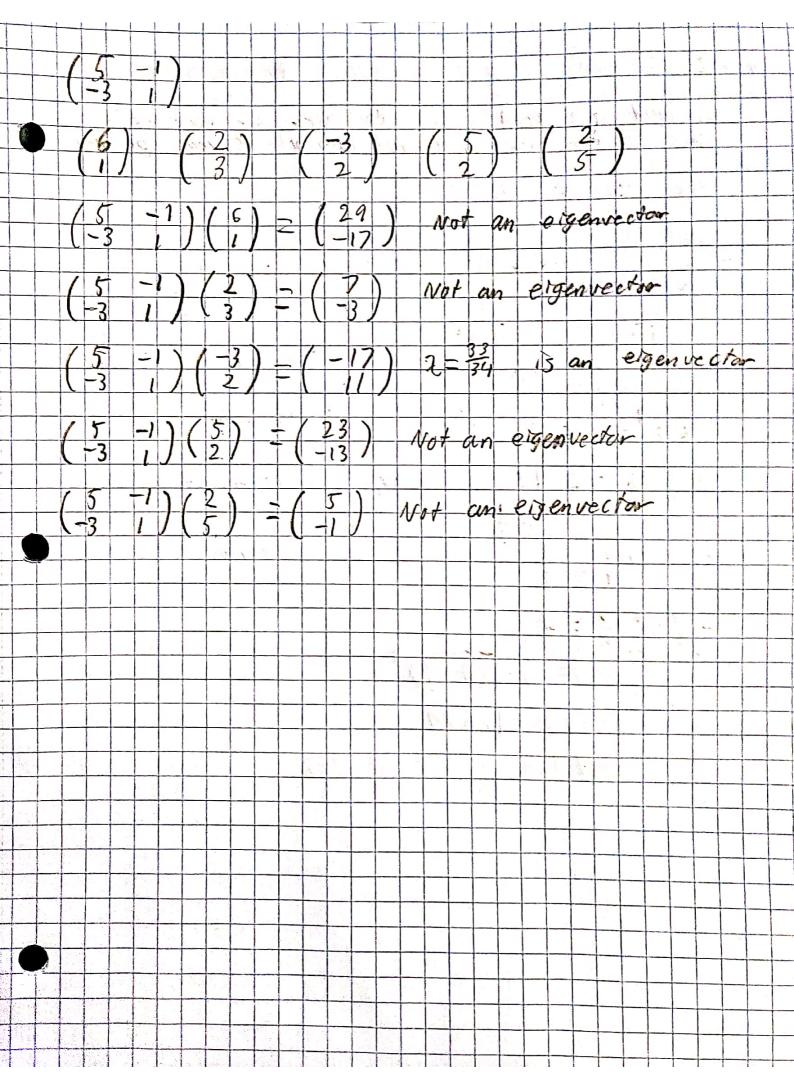

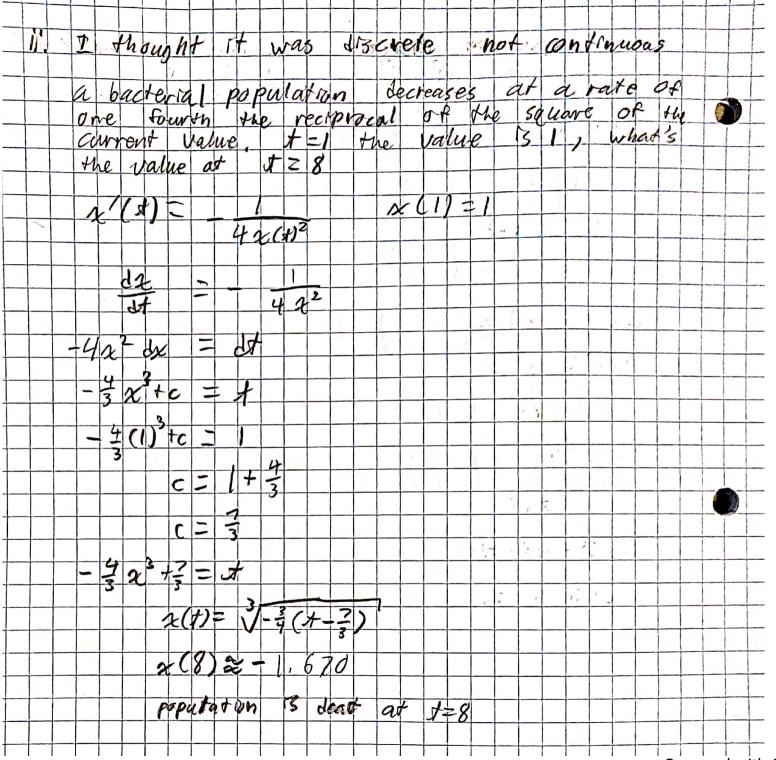

|   | oa | cre |           |     |     | W.       | pul  | as      | 401 | 7  | 1   | ne | t | reside | 25 | 0  | it.                                          | ·a    | n   | ale         | 9    | 0   | P   | 0             | ne   | 1        | 51 | 次人 | h |   |
|---|----|-----|-----------|-----|-----|----------|------|---------|-----|----|-----|----|---|--------|----|----|----------------------------------------------|-------|-----|-------------|------|-----|-----|---------------|------|----------|----|----|---|---|
| - | M  | e   |           | we  | erp | Par      | rec  | A       |     | 0  | P   |    | H | ie     | 0  |    |                                              | 0     |     | 2           | 1    | he  |     | 012           | 2000 | Lea      | 16 | V  | M | 1 |
|   | 1  | 2   |           | 1   | he  | •        | rell | 1.      |     | 13 | 1   | В  |   | the    |    | ju | th                                           |       | 11  | all         | 10   |     | a   | 1             | y:   | - 1      | 7  | 7  |   |   |
|   |    | N   | 1         |     | d J |          | 1    |         | .   |    | ,   | 8  |   | (1)    |    | -  | <u>,                                    </u> |       | -01 | JUE C       |      | 11  |     | 11            |      | 3        |    |    |   |   |
|   |    | 2   | "         | A   | 4   | Ž        |      | 1       | 7   | i  | 21. |    |   |        |    |    |                                              | *     |     |             | lan- |     | 1   |               | *.   |          |    |    |   |   |
|   | _  | 1-  |           |     |     |          | 6    | 20      | CK  | 2  |     |    |   |        |    |    |                                              |       |     |             |      |     |     |               |      |          |    |    |   |   |
|   |    | 1   |           |     |     |          | .,   |         | -   |    |     |    |   |        |    | n  |                                              |       |     |             |      |     | #   | 4             |      |          |    | L  |   |   |
|   | _  | -   |           | 1   | _=  |          |      | 1       |     | 1  |     |    |   |        |    |    |                                              |       |     |             |      |     |     |               |      |          |    |    |   |   |
|   | 1  |     |           | t   |     |          | 6    | N       | 2   |    |     |    |   |        |    |    |                                              | 1     | · 1 |             |      |     | Ti. |               | 2,.  | 1.<br>1. |    |    |   |   |
|   |    | 0   | 0         |     |     |          | ,    | ,       |     |    |     |    |   |        |    |    |                                              | 11 -6 |     | 1 <u>11</u> |      |     |     |               | l į  |          | 6  |    |   |   |
|   |    | 6   | χČ        | de  | ٤:  | <u> </u> | d    | 1       |     |    |     |    |   |        |    |    |                                              |       |     |             | 20   |     | į.  | \ . · ·       |      |          |    |    |   |   |
|   | -  |     |           | 3   |     |          |      |         |     |    |     |    |   |        |    |    | 1                                            | -     |     | *           | 22-  |     | à,  | With the same | -5"  |          |    |    |   |   |
|   |    | 2   | - 9       |     | ٠   | _        | 1    | i<br>ii | +C  | _  |     |    |   |        |    |    |                                              |       |     |             |      |     |     |               |      |          |    |    |   |   |
|   |    | 0   | 1         | 73  |     |          | Λ    | _       |     |    |     |    |   |        |    |    |                                              |       |     |             | ń    |     |     | · · · · ·     |      |          |    |    |   |   |
|   | -  | 1   | <u>Cl</u> | 1   | _   |          | 1_   | 10      |     |    |     | _  | _ |        |    |    |                                              |       | _   |             |      |     |     |               |      |          |    |    |   |   |
|   | -  |     | _         | 7   | _   | _        |      |         |     | 1  |     |    |   | -      |    |    | -                                            |       |     | 1.4         |      |     | _   | -             |      |          |    |    |   |   |
| - |    |     |           | _   | _   |          | A    | 0       |     | 3  | _   |    | - | -      |    | _  |                                              |       |     |             |      |     | À,  |               |      |          |    |    |   |   |
|   |    |     | -         | ,   | -   | _        |      |         | -   |    |     |    |   |        |    | _  | 1 27                                         |       |     |             |      |     | 1.  |               |      |          |    |    |   |   |
|   |    | -   |           | l   | _   | L        |      |         | - 5 |    |     |    |   |        |    |    |                                              | -     |     | _           |      |     |     |               | -    |          |    |    |   |   |
|   |    | 2   | 2         | 3   | _   | _        | -1   | ,       | - 2 |    | 4 . |    | _ |        |    |    | _                                            |       |     |             |      |     |     |               |      |          |    |    | _ |   |
|   |    |     | 1         |     | -   | ×        | 1    | -       | -   | -  |     |    |   |        |    |    |                                              |       |     |             |      |     |     |               |      |          |    |    |   |   |
| 1 |    |     |           | 10  | -   | -3       | 1    | 1       |     | 7  |     |    |   |        | -  | _  | -                                            |       |     |             |      |     |     |               |      |          |    |    |   |   |
|   |    |     |           | (t) |     | _V       | 1 2  | (#      | *   | _  |     |    |   |        | -  |    |                                              |       | -   | -           |      |     | ď.  |               |      |          |    |    |   |   |
|   |    |     | rl        | 0   | A   | 1        |      | 8       | 0   | -  | E.  |    |   |        |    |    | _                                            |       |     |             |      |     |     |               |      |          |    |    |   |   |
|   | -  | 1   |           | 0   |     | _[       | 0    | U       | 1   | -  | , , |    |   |        | _  | _  |                                              |       |     |             |      | . 1 |     |               | 1    |          |    |    |   |   |

| 5. | 2   | -(  | n)                    | 2   | 1           | 8 | 'n | -1) | _، | - |      |   | 2   | 12  | _( | x  | 1000 | 2)       | _  | 2       |   |     | -  |     |    | - 3 |  |
|----|-----|-----|-----------------------|-----|-------------|---|----|-----|----|---|------|---|-----|-----|----|----|------|----------|----|---------|---|-----|----|-----|----|-----|--|
|    |     | -   |                       | 11  | 1           |   | 70 | 50  | n- |   | 10   |   | (0) | P   |    | _( |      | <b>*</b> | 5) | <u></u> |   | 1 4 | ÷' |     |    |     |  |
|    |     | 2   |                       |     | _[.         |   | 2  |     |    |   | -L-Z |   |     |     |    | 10 | 0    | 1        |    | 10      |   | -5  | ta | 60  | e  |     |  |
| 2  | 2 1 | 111 | 2)<br>2               |     |             |   |    |     |    |   | 12   | ( | -9  | ) z | _  |    | 8    |          |    |         | 8 |     | Un | sta | ab | le  |  |
| 7  | 2+  | 9   | $\frac{\chi}{\alpha}$ | 000 | X<br>0<br>0 |   |    |     |    |   |      |   |     |     |    |    |      |          |    |         |   |     |    |     |    |     |  |
|    |     |     | x                     | 1   | O           | , | _  | 1   |    |   |      |   |     | 8   |    |    |      |          |    |         |   |     |    |     |    |     |  |

```
> #John Hermitt hw22
   read "/John/Rutgers/Senior Fall/Dynamic Models/DMB.txt":
                                     First Written: Nov. 2021
This is DMB.txt, A Maple package to explore Dynamical models in Biology (both discrete and
    continuous)
accompanying the class Dynamical Models in Biology, Rutgers University. Taught by Dr. Z. (Doron
    Zeilbeger)
                        The most current version is available on WWW at:
                     http://sites.math.rutgers.edu/~zeilberg/tokhniot/DMB.txt.
                      Please report all bugs to: DoronZeil at gmail dot com.
                        For general help, and a list of the MAIN functions,
                 type "Help();". For specific help type "Help(procedure name);"
                        For a list of the supporting functions type: Help1();
                      For help with any of them type: Help(ProcedureName);
For a list of the functions that give examples of Discrete-time dynamical systems (some famous),
    type: HelpDDM();
                      For help with any of them type: Help(ProcedureName);
  For a list of the functions continuous-time dynamical systems (some famous) type: HelpCDM();
                      For help with any of them type: Help(ProcedureName);
\mathbf{proc}(ODEs::\{anything\} := NULL, \{atomizenames::truefalse := true, build::truefalse := false, \}
                                                                                                   (1)
    type::name := 'none')
end proc
> #2
   #x(n) = 2x(n-1) + 3y(n-1) \quad x(1) = 20
```

```
#y(n) = 3x(n-1) + y(n-1) \quad y(1) = 10
     #in the 10th year there are 13619620 lynxes and 11537890 hares
       Orb([2 \cdot x + 3 \cdot y, 3 \cdot x + y], [x, y], [20, 10], 8, 9);
                      [[2999150, 2540440], [13619620, 11537890], [61852910, 52396750]]
                                                                                                                                                                (2)
> #b
     \# x'(t) = 2x(t) + 3y(t) \quad x(0) = 20
     \# v'(t) = 3x(t) + v(t) \quad v(0) = 10
     sys := diff(x(t), t) = 2 \cdot x(t) + 3 \cdot y(t), diff(y(t), t) = 3 \cdot x(t) + y(t):
     F := \{x(t), y(t)\}:
     P := dsolve(\{sys, x(0) = 20, y(0) = 10\}, F, );
     expand(subs(t=10., P));
          \begin{cases} x(t) = \left(10 + \frac{40\sqrt{37}}{37}\right) e^{\frac{\left(3 + \sqrt{37}\right)t}{2}} + \left(10 - \frac{40\sqrt{37}}{37}\right) e^{-\frac{\left(-3 + \sqrt{37}\right)t}{2}}, y(t) \end{cases}
             \frac{\left(10 + \frac{40\sqrt{37}}{37}\right)e^{\frac{\left(3 + \sqrt{37}\right)t}{2}\sqrt{37}}}{6} - \frac{\left(10 - \frac{40\sqrt{37}}{37}\right)e^{-\frac{\left(-3 + \sqrt{37}\right)t}{2}\sqrt{37}}}{6}
             \frac{\left(10 + \frac{40\sqrt{37}}{37}\right)e^{\frac{\left(3 + \sqrt{37}\right)t}{2}}}{\left(10 - \frac{40\sqrt{37}}{37}\right)e^{-\frac{\left(-3 + \sqrt{37}\right)t}{2}}} = \frac{\left(10 - \frac{40\sqrt{37}}{37}\right)e^{-\frac{\left(-3 + \sqrt{37}\right)t}{2}}}{\left(10 - \frac{40\sqrt{37}}{37}\right)e^{-\frac{\left(-3 + \sqrt{37}\right)t}{2}}}
\left\{x(10.) = 3.269017372 \times 10^7 \,\mathrm{e}^{5.000000000\sqrt{37}} + 3.534072835 \times 10^6 \sqrt{37} \,\mathrm{e}^{5.000000000\sqrt{37}} \right\}
                                                                                                                                                                (3)
        +3.269017372 \times 10^{7} e^{-5.0000000000\sqrt{37}} -3.534072835 \times 10^{6} \sqrt{37} e^{-5.000000000\sqrt{37}}, y(10.)
       =4.859350148\times10^{6}\sqrt{37}\ e^{5.000000000\sqrt{37}}\ +\ 1.634508686\times10^{7}\ e^{5.000000000\sqrt{37}}
       \left.-4.859350148\times10^{6}\sqrt{37}\;\mathrm{e}^{-5.0000000000\sqrt{37}}+1.634508686\times10^{7}\,\mathrm{e}^{-5.000000000\sqrt{37}}\right\}
     \#a = 6, b = .1, c = .2
     \#R0 = 20
      a := 6;
     b := 0.1;
     c := 0.2:
     Eq1 := x \cdot (1 - b - c) + y \cdot (1 \exp(-a \cdot x));
     Eq2 := (1 - y) \cdot b + y \cdot \exp(-a \cdot x);
     evalf(OrbF([evalf(Eq1), evalf(Eq2)], [x, y], [69, 420], 1000, 1001));
                                                                          a := 6
                                                                         b := 0.1
                                                                         c := 0.2
                                                              Eq1 := 0.7 x + y e^{-6x}
                                                         Eq2 := 0.1 - 0.1 y + y e^{-6x}
```

```
[[0.1669970519, 0.1364537415], [0.1669970519, 0.1364537415], [0.1669970519, 0.1364537415]]

*#4

evalf(OrbF([x \cdot (1-b) + (1-x) \cdot (1-\exp(-a \cdot x))], [x], [5], 1000, 1001));

xasterisk := b \cdot x - (1-x) \cdot (1-\exp(-a \cdot x)) = 0;

eval(xasterisk, x = 0);

[[0.9087353125], [0.9087353124], [0.9087353125]]

xasterisk := 0.1 x - (1-x) (1-e^{-6x}) = 0

0. = 0

(5)
```